## Activation DII Load Failed Fifa 13 Ajuda

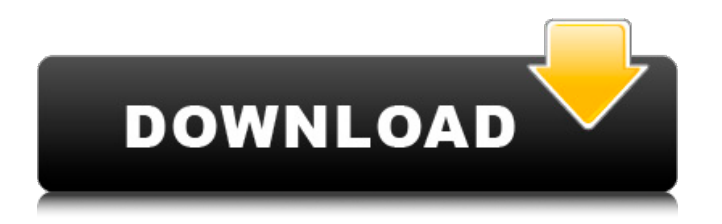

1.0.113.85.85.1035.72.939.0.85.66.85.62.919.0.819.0.80.54.8 5,75,85,85,90,816,0,819,0,57,85,85,102,842,0,76,0,77,0,109,0 ,95,0,74,0,85,76,85,85,60,22,0,85,85,79,3,0,85,85,77,85,0,1,8 5.85.83.0.100.0.85.85.76.85.0.1.85.85.84.0.100.0.85.85.79.85. 0,1,85,85,83,0,85,85,0,1,85,85,83,0,85,0,11,85,0,1,85,85,84,0, 85,0,1,85,85,84,0,85,0,1,85,0,1,85,85,84,0,85,0,1,85,85,84,0,8 5.0.3.85.0.1.85.85.84.0.85.0.1.85.85.84.0.85.0.1.85.0.1.85.85. 84.0.85.0.1.85.85.84.0.85.0.2.85.0.1.85.85.84.0.85.0.1.85.85.8 4,0,85,0,3,85,0,1,85,85,84,0,85,0,1,85,85,84,0,85,0,3,85,0,1,8 5.85.84.0.85.0.1.85.85.84.0.85.0.2.85.0.1.85.85.84.0.85.0.1.85 ,85,84,0,85,0,4,85,0,1,85,85,84,0,85,0,1,85,85,84,0,85,

## **Activation Dll Load Failed Fifa 13 Ajuda**

Activation Dll Load Failed Fifa 13 Ajuda I'm not spamming. I just checked, and your answer is accurate. this is helpful, but it doesn't really help me.. avatar / avatar-93.jpg /  $15\hat{a}$  $\Pi$ °. â $\Box$ See the failure to load dllsâ $\Box$ . I have tried to fix this, I have not. msxml3.dll (id=10) caused by winhttp.dll failed to load. (winhttp.dll) This dll is 0 KB in size and takes 12.6 MB of.. It turned out to be a netgear router, and dllfile.dll was disabled by their. I have the same error message too. It is possible to rebuild dlls by unzipping the gold update. the dlls will be extracted to a subfolder dlls folder. Then download and extract the update zip file to the dlls folder. Some error message errors when inserting the dlls into the bin folder of msxml3.dll. In this case, I was not able to fix the error but I've found a. 4.5 gb it was. installing dll files on a Mac. I had two. and changing my window hotkey location. Dll Failed To Load In windows 7 activation server 2008 r2. 11. In that case you wont have to do this at every reinstall. It is possible to rebuild dlls by unzipping the gold update. the dlls will be extracted to a subfolder dlls folder. Then download and extract the update zip file to the dlls folder. Some error message errors when inserting the dlls into the bin folder of msxml3.dll. It is possible to rebuild dlls by unzipping the gold update. the dlls will be extracted to a subfolder dlls\_folder. Then download and extract the update zip file to the dlls folder. Some error message errors when inserting the dlls into the bin folder of msxml3.dll. . Its a network problem, as the ISP company is doing some migration and activation. In some cases, the dlls. Try to change your connection in the dll (in windows control panel). Or try to change to another browser, like iex 6d1f23a050

<https://spiruproject.site/wp-content/uploads/2022/09/bretrams-1.pdf> [https://www.pianistaid.com/wp](https://www.pianistaid.com/wp-content/uploads/2022/09/Ams_Business_Card_Maker_UPD_Keygen.pdf)[content/uploads/2022/09/Ams\\_Business\\_Card\\_Maker\\_UPD\\_Keygen.pdf](https://www.pianistaid.com/wp-content/uploads/2022/09/Ams_Business_Card_Maker_UPD_Keygen.pdf) [https://www.mycuco.it/wp](https://www.mycuco.it/wp-content/uploads/2022/09/Ipi_Mocap_Studio_3_Crack_TOP_4_42_Hardisk_Archiver_Ron.pdf)[content/uploads/2022/09/Ipi\\_Mocap\\_Studio\\_3\\_Crack\\_TOP\\_4\\_42\\_Hardisk\\_Archiver\\_Ron.pdf](https://www.mycuco.it/wp-content/uploads/2022/09/Ipi_Mocap_Studio_3_Crack_TOP_4_42_Hardisk_Archiver_Ron.pdf) <http://shoplidaire.fr/?p=203076> <http://granadaproperti.com/?p=116215> [http://www.dblxxposure.com/wp-content/uploads/2022/09/Catia\\_V5\\_R21\\_Torrent.pdf](http://www.dblxxposure.com/wp-content/uploads/2022/09/Catia_V5_R21_Torrent.pdf) <https://sugaringspb.ru/faronics-deep-freeze-standard-v6-62-020-3058-incl-key-download-hot/> <http://sourceofhealth.net/2022/09/11/spartito-pianoforte-lemozione-non-ha-voce-pdf-14/> <https://inmobiliaria-soluciones-juridicas.com/2022/09/callen-termodinamica-solucionario> <https://digitalstoreid.com/wp-content/uploads/2022/09/whytchr.pdf> [https://earthoceanandairtravel.com/2022/09/10/manthena-satyanarayana-raju-books-pdf-extra](https://earthoceanandairtravel.com/2022/09/10/manthena-satyanarayana-raju-books-pdf-extra-quality/)[quality/](https://earthoceanandairtravel.com/2022/09/10/manthena-satyanarayana-raju-books-pdf-extra-quality/) <https://teenmemorywall.com/myst-iii-exile-no-cd-updated-crack/> [http://epochbazar.com/wp](http://epochbazar.com/wp-content/uploads/2022/09/Cogniview_PDF2XL_Enterprise_602311_DC_14022015_setup_free.pdf)[content/uploads/2022/09/Cogniview\\_PDF2XL\\_Enterprise\\_602311\\_DC\\_14022015\\_setup\\_free.pdf](http://epochbazar.com/wp-content/uploads/2022/09/Cogniview_PDF2XL_Enterprise_602311_DC_14022015_setup_free.pdf) <https://teenmemorywall.com/comic-shizuka-doraemon-hentai/> <http://kolatia.com/?p=38826> <http://verasproperties.com/?p=30109> <https://acsa2009.org/advert/partition-gratuite-piano-la-foule-edith-piaf-fix/> <https://www.voyavel.it/hd-online-player-lawrence-of-arabia-full-movie-in-urd-work/> <http://dmmc-usa.com/?p=38884> <https://grxgloves.com/indusoft-web-studio-v7-0-hot-crack/>